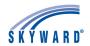

## **Skylert Notifications**

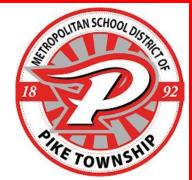

Updates, important information, and emergency alerts are often shared via Skylert calls, emails, and/or texts. In order to ensure that you are receiving these messages when they are sent out by the district or your child's school, please check your notification preferences.

Log into your Skyward account.

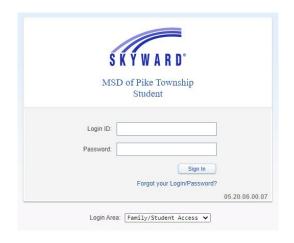

Click on "Skylert" in the left navigation bar, near the bottom.

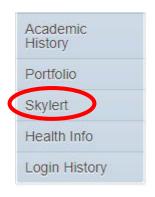

Adjust your notification preferences and click Save.

After you have verified your messaging preferences and made any necessary adjustments, please text "Y" or "YES" to 67587 to ensure you receive future communications.

| Skylert ena<br>receive the        |             | u to receive notifications | concerning your child(ren). You  | have control ov  | er which no | tifications to receive and hou | v you would | l like to |
|-----------------------------------|-------------|----------------------------|----------------------------------|------------------|-------------|--------------------------------|-------------|-----------|
| My Skywar                         | d Conta     | ct Info                    |                                  |                  |             |                                |             | Save      |
| Contact Info                      |             |                            | School Hours<br>Emergency        | Attendance       | General     | Non-School Hours<br>Emergency  | Phone       | Surve     |
| * Primary F                       | hone:       | 317                        |                                  |                  |             |                                |             |           |
|                                   | ~           | Family With                |                                  |                  |             |                                | ✓           |           |
| F                                 | hone:       | Family With                |                                  |                  | П           |                                |             |           |
| F                                 | Phone:      | Tallily Will               |                                  |                  |             | U                              |             |           |
|                                   | Family With |                            |                                  |                  |             |                                |             |           |
| Home Email: @gmail<br>Family With |             | @gmail.co                  | om                               |                  |             |                                |             |           |
|                                   |             | Family With                |                                  |                  | <b>Z</b>    |                                |             | <b>Z</b>  |
| Text Mess                         | age Info    | ormation                   |                                  |                  |             |                                |             |           |
| In order to                       | recieve     | text message notification  | s you must opt in by entering yo | our cell phone b | elow. Stand | lard messaging and data rate   | es may app  | ly.       |
| Text Messa                        | ige Info    | for Family With            |                                  |                  |             |                                |             |           |
| Text Message Numbers              |             | nbers                      | School Hours Emergency           | Attendance       | General     | Non-School Hours Emergency     |             | hone Only |
| Phone 1:                          | 317         |                            |                                  |                  |             |                                |             |           |
| Phone 2:                          | 317         |                            | ✓                                |                  | <b>2</b>    | ✓                              |             |           |
| Additional                        | Contac      | ct Information             |                                  |                  |             |                                |             |           |